## **CALL - Public procedure call**

## CALL action - Public procedure call

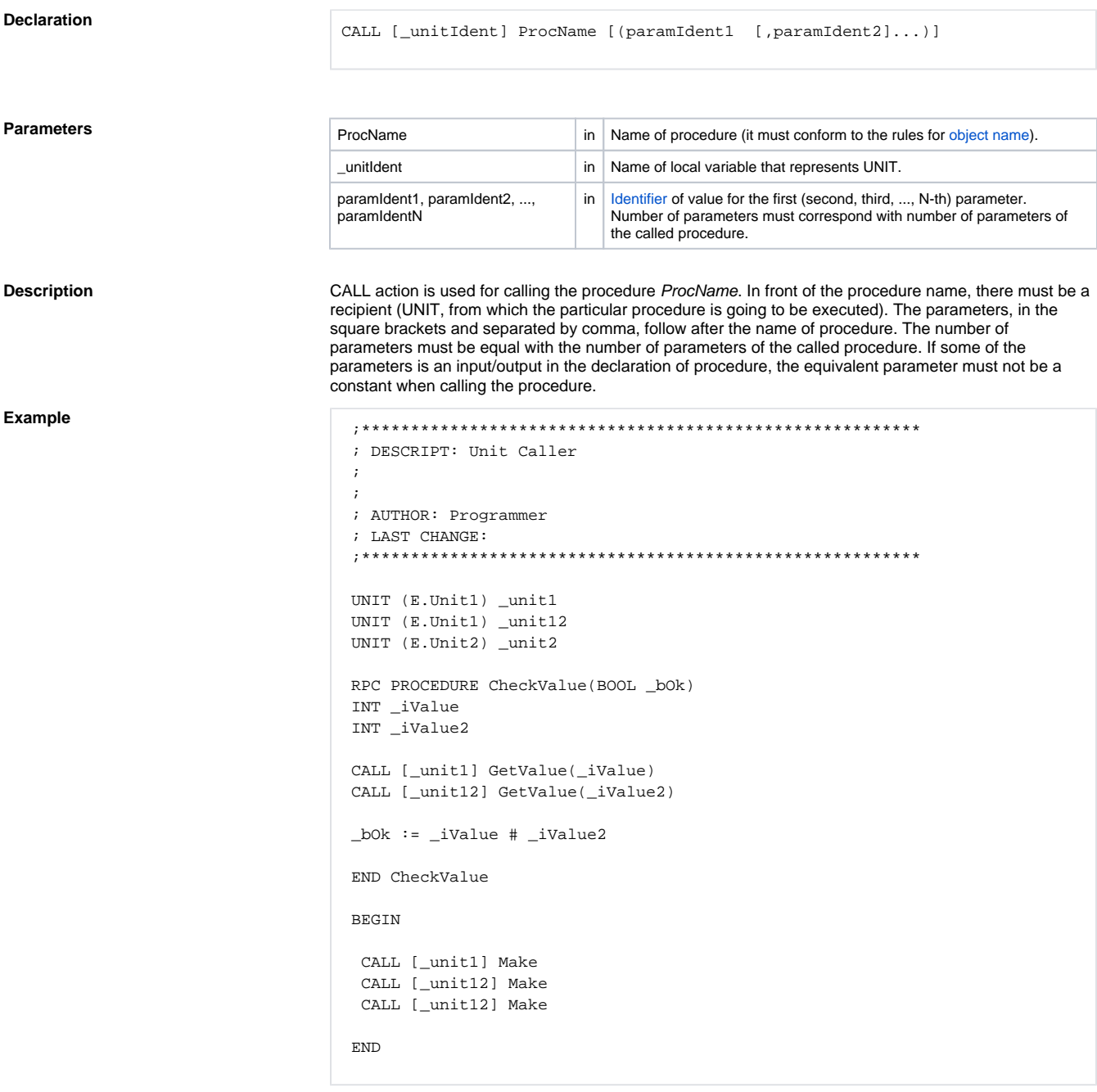

Related pages:

Script actions<br>ESL Unit Event